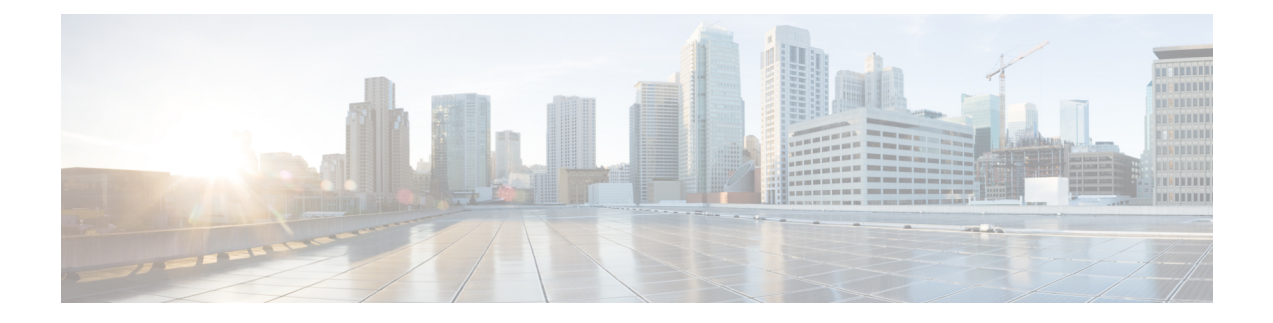

## **show user-plane-service**

This chapter includes the **show user-plane-service** command output tables.

- show [user-plane-service](#page-0-0) statistics drop-counter, on page 1
- show [user-plane-service](#page-2-0) all, on page 3
- show [user-plane-service](#page-3-0) statistics all, on page 4
- show [user-plane-service](#page-3-1) statistics charging-action [ name | all ], on page 4
- show [user-plane-service](#page-4-0) statistics rulebase [ name | all ], on page 5

#### <span id="page-0-0"></span>**show user-plane-service statistics drop-counter**

The output of the **show user-plane-service statistics drop-counter** command displays the following fields:

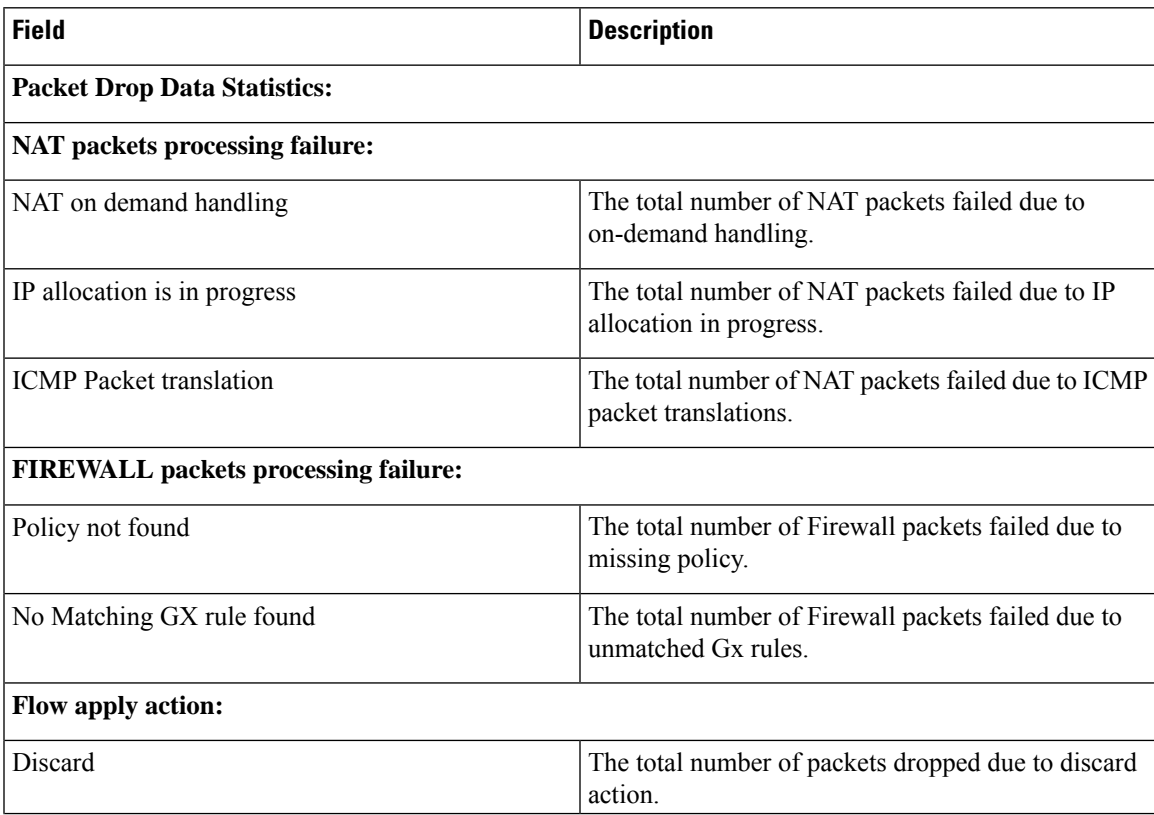

I

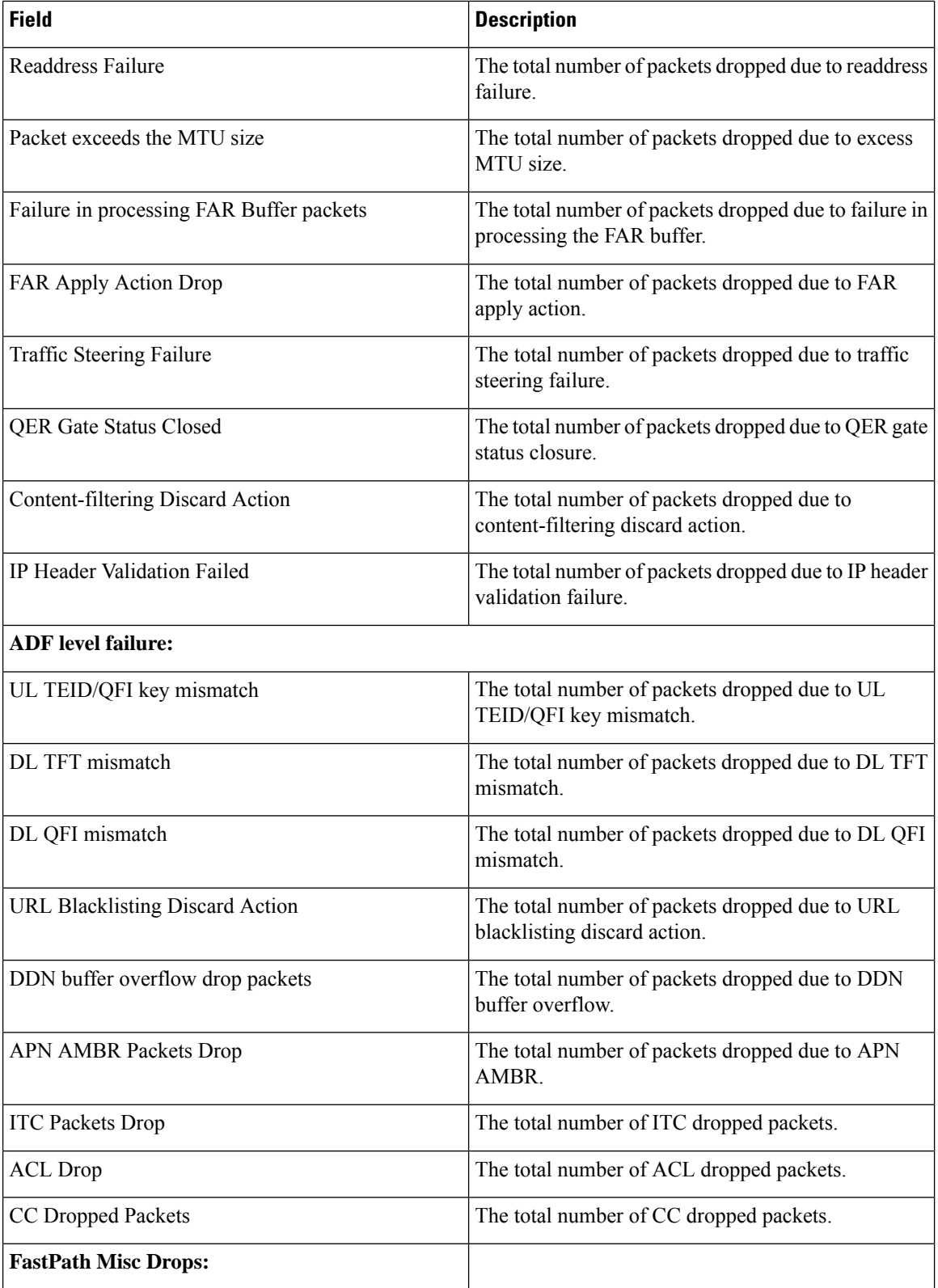

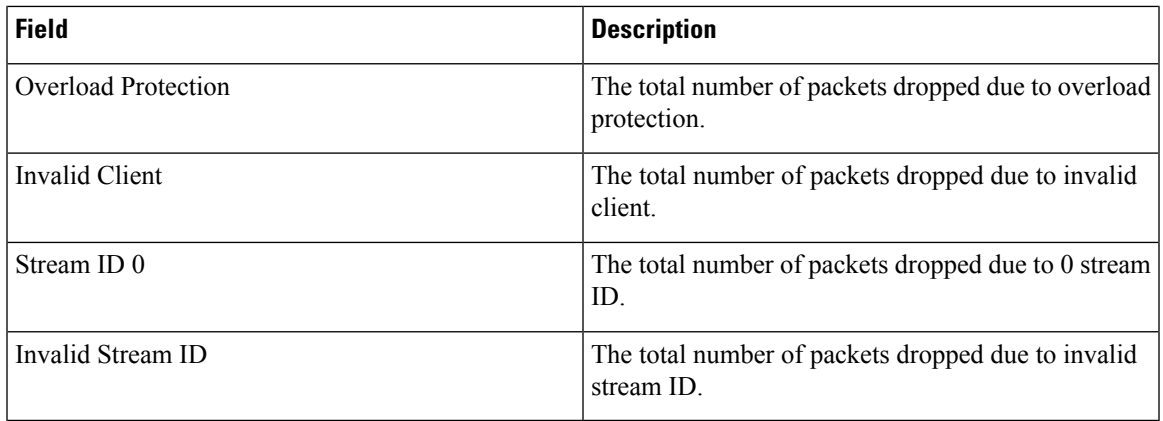

# <span id="page-2-0"></span>**show user-plane-service all**

The output of the **show user-plane-service all** command displays the following fields:

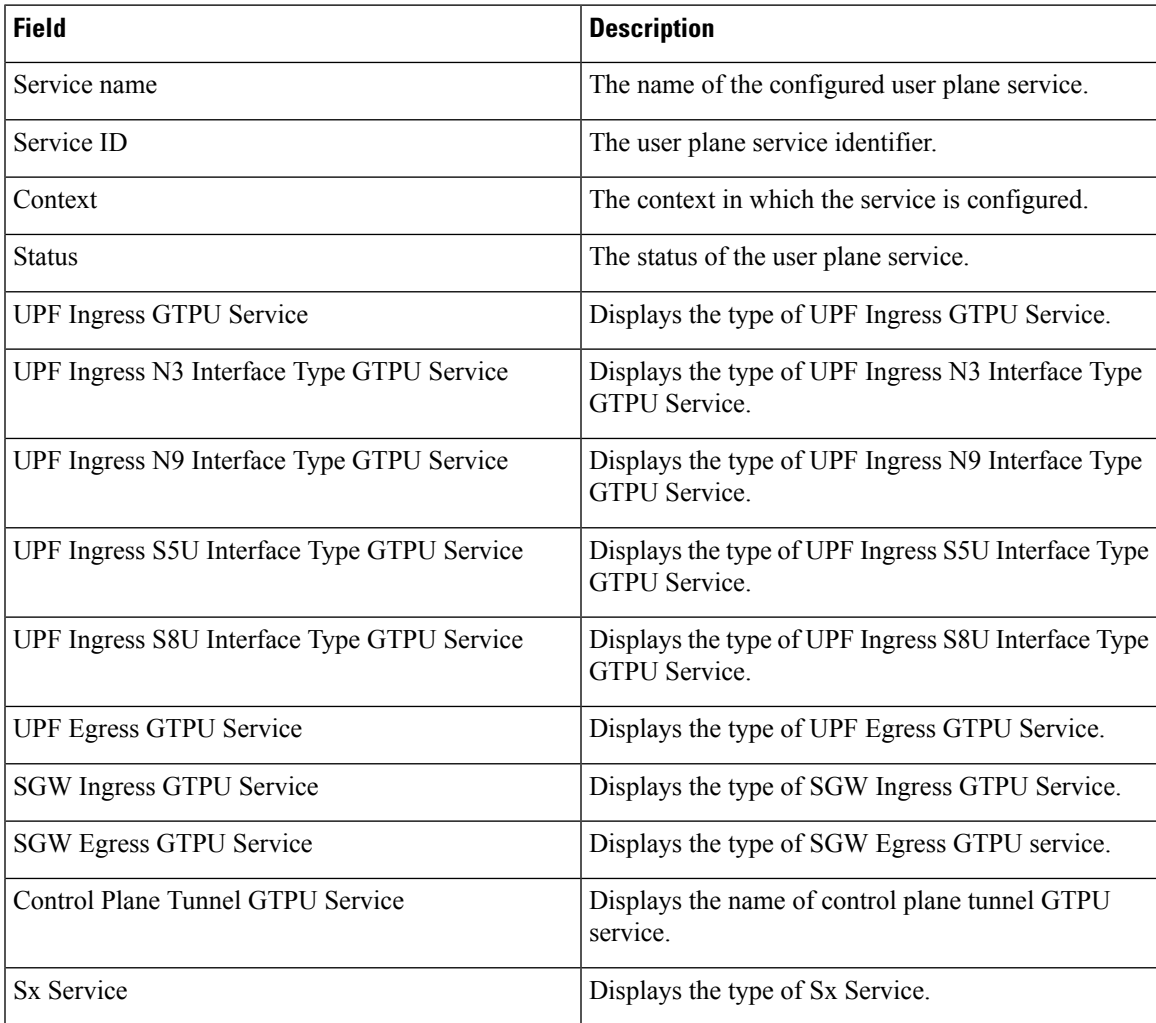

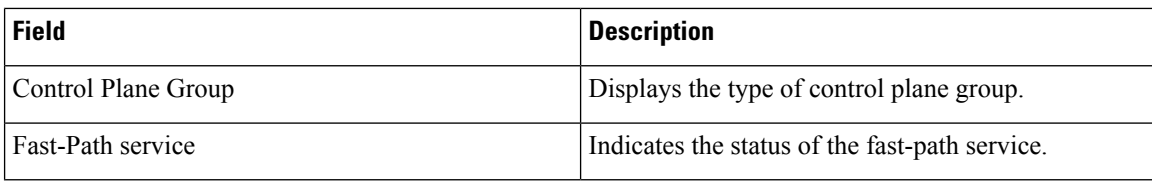

### <span id="page-3-0"></span>**show user-plane-service statistics all**

The output of the **show user-plane-service all** command displays the following fields:

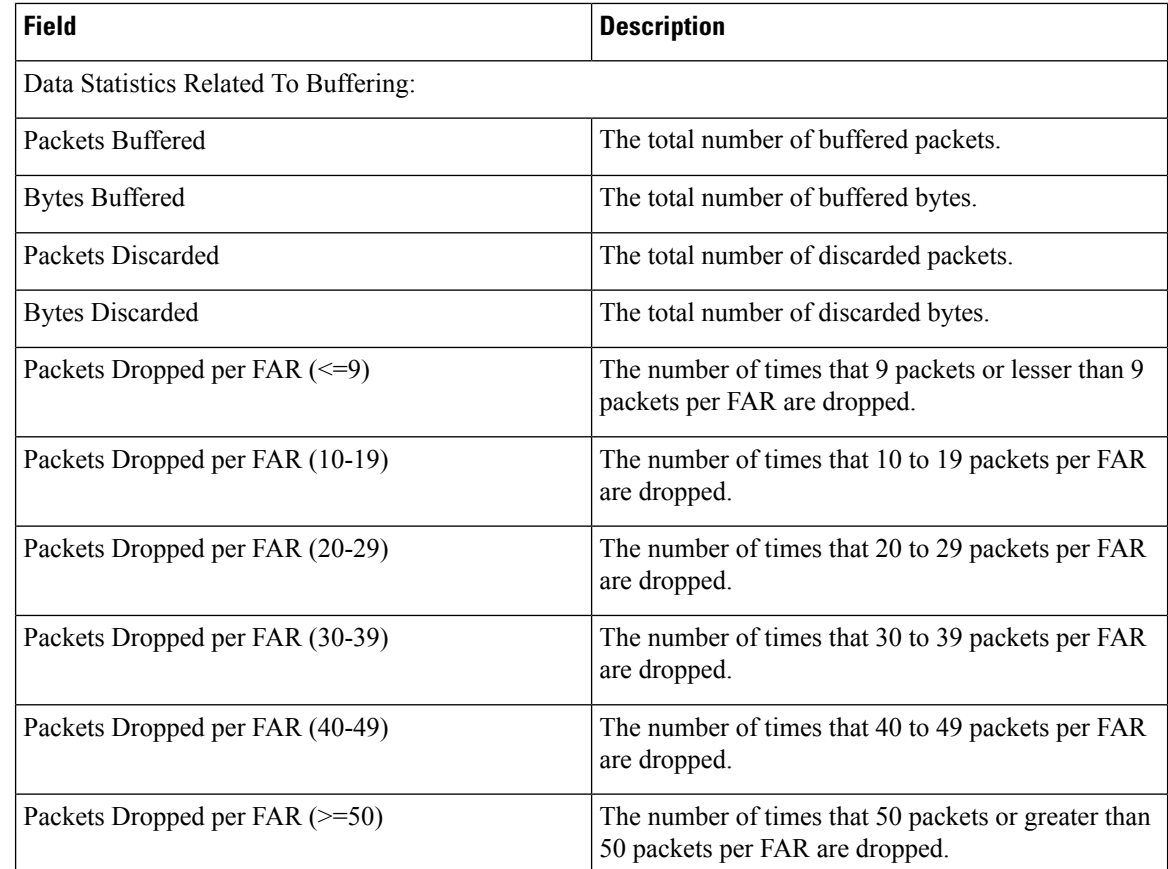

## <span id="page-3-1"></span>**show user-plane-service statistics charging-action [ name | all ]**

The output of the **show user-plane-service statistics charging-action [ name | all ]** command displays the following fields:

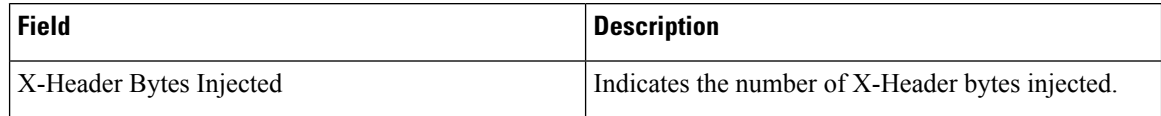

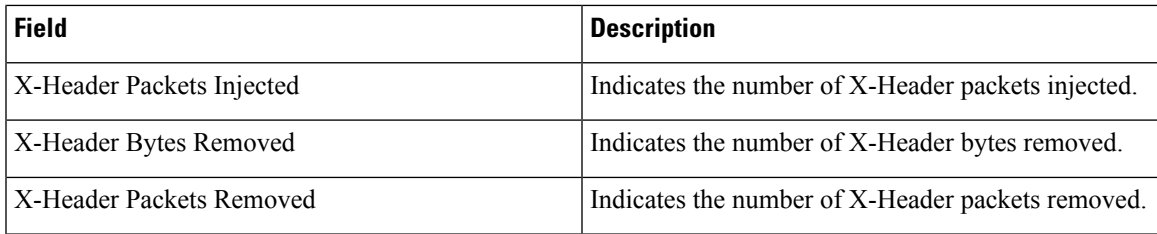

# <span id="page-4-0"></span>**show user-plane-service statistics rulebase [ name | all ]**

The output of the **show user-plane-service statistics rulebase [name | all ]** command displays the following header enrichment field:

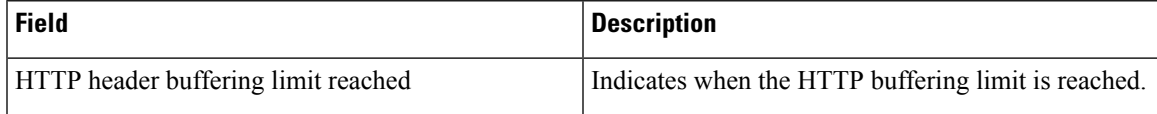

L

**show user-plane-service statistics rulebase [ name | all ]**